# **МИНИСТЕРСТВО ОБРАЗОВАНИЯ И НАУКИ РОССИЙСКОЙ ФЕДЕРАЦИИ**

Федеральное государственное бюджетное образовательное учреждение

высшего образования

«ТОМСКИЙ ГОСУДАРСТВЕННЫЙ УНИВЕГ Сертифинат: 1c6cfa0a-52a6-4f49-aef0-5584d3fd4820 И РАДИОЭЛЕКТРОНИК Владелец: Троян Павел Ефимович

# УТВЕРЖДАЮ

Проректор по учебной работе

\_\_\_\_\_\_\_\_\_\_\_\_\_\_\_\_\_\_\_\_\_ Троян П.Е.

 $\langle \cdot \rangle$   $\longrightarrow$  2016 г.

# **Рабочая программа учебной дисциплины**

# **ПРОЕКТИРОВАНИЕ ЧЕЛОВЕКО-МАШИННОГО ИНТЕРФЕЙСА**

Уровень основной образовательной программы: **бакалавриат**

Направление подготовки: **09.03.04 «Программная инженерия»**

Форма обучения: **очная**

**Факультет систем управления (ФСУ)**

**Кафедра автоматизации обработки информации (АОИ)**

Курс 2 Семестр 3, 4

Учебный план набора 2013 г., 2014 г.

#### **Распределение рабочего времени:**

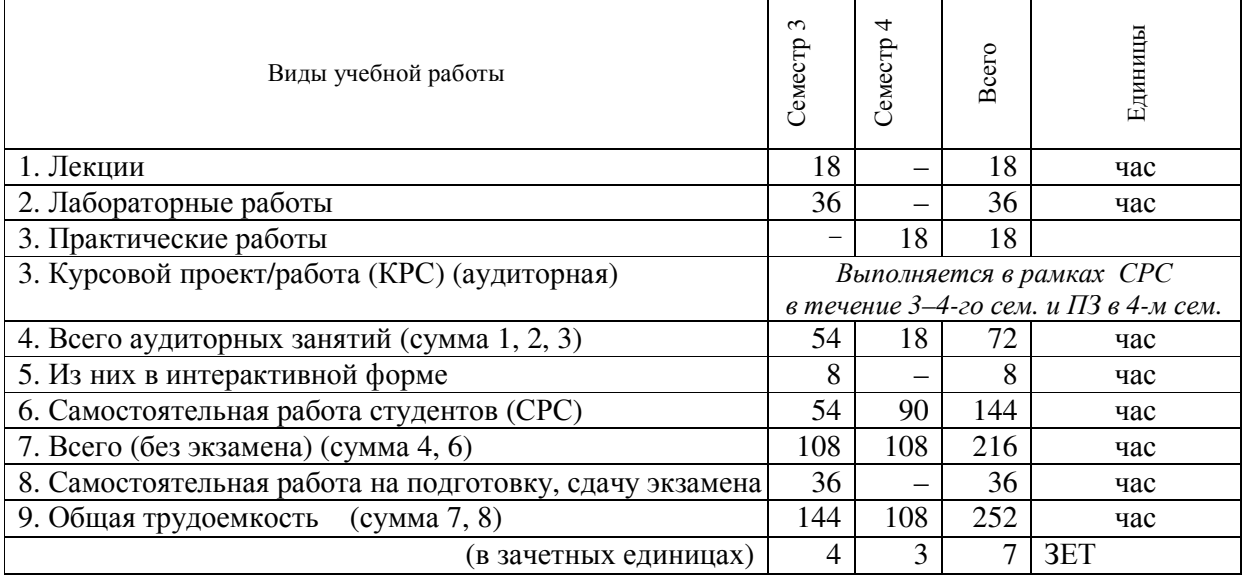

**Экзамен — 3 (третий) семестр Диф. зачет — 4 (четвертый) семестр**

Томск 2016

Согласована на портале №

# 8886

#### Лист согласований

Рабочая программа для дисциплины **«Проектирование человеко-машинного интерфейса» (Б1. Б.22)** составлена с учетом требований Федерального государственного образовательного стандарта высшего образования (ФГОС ВО) по направлению подготовки бакалавра 09.03.04 «Программная инженерия», утвержденного приказом Министерства образования и науки РФ 12.03.2015 г. № 229, рассмотрена и утверждена на заседании кафедры «\_\_\_» \_\_\_\_\_\_\_\_\_\_ 20\_\_\_ г., протокол  $\mathcal{N}_{\mathcal{Q}}$  .

### **Разработчик:**

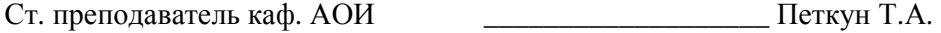

Зав. кафедрой АОИ \_\_\_\_\_\_\_\_\_\_\_\_\_\_\_\_\_\_\_\_\_\_\_\_\_\_\_\_ Ехлаков Ю.П.

Рабочая программа согласована с факультетом, профилирующей и выпускающей кафедрами направления подготовки.

Декан ФСУ Декан Сенченко П.В.

Зав. профилирующей

выпускающей кафедрой \_\_\_\_\_\_\_\_\_\_\_\_\_\_\_\_\_\_ Ехлаков Ю.П.

Методист кафедры АОИ \_\_\_\_\_\_\_\_\_\_\_\_\_\_\_\_\_\_ Коновалова Н.В.

# **1. ЦЕЛИ И ЗАДАЧИ ДИСЦИПЛИНЫ**

**Основная цель –** получение студентами специальных знаний и представлений о способах и средствах разработки пользовательского интерфейса, требованиях к средствам отображения информации и ввода данных, методах и процедурах разработки и оценки взаимодействия «человеккомпьютер».

### **2. МЕСТО ДИСЦИПЛИНЫ В СТРУКТУРЕ ОПОП**

Дисциплина «Проектирование человеко-машинного интерфейса» относится к базовой части ОПОП. Изучение дисциплины базируется на дисциплинах «Информатика и программирование», «Алгоритмы и структуры данных». Результаты освоения дисциплины могут быть использованы при изучении дисциплин «Разработка интернет-приложений», «Конструирование ПО».

## **3. ТРЕБОВАНИЯ К РЕЗУЛЬТАТАМ ОСВОЕНИЯ ДИСЦИПЛИНЫ**

Процесс изучения дисциплины направлен на формирование профессиональной компетенции **ПК-2**: владение навыками использования операционных систем, сетевых технологий, средств разработки программного интерфейса, применения языков и методов формальных спецификаций, систем управления базами данных.

В результате изучения дисциплины **студент должен**:

*знать*: основные факторы, влияющие на качество человеко-машинного взаимодействия; пути и методы оценки и создания качественного пользовательского интерфейса;

*уметь*: учитывать человеческий фактор в процессе разработки пользовательского интерфейса, а также наиболее характерные ошибки и пути их предотвращения;

*владеть*: навыками проектирования и создания пользовательских интерфейсов; использования наиболее распространенных программно-инструментальных средств создания качественного человеко-компьютерного взаимодействия.

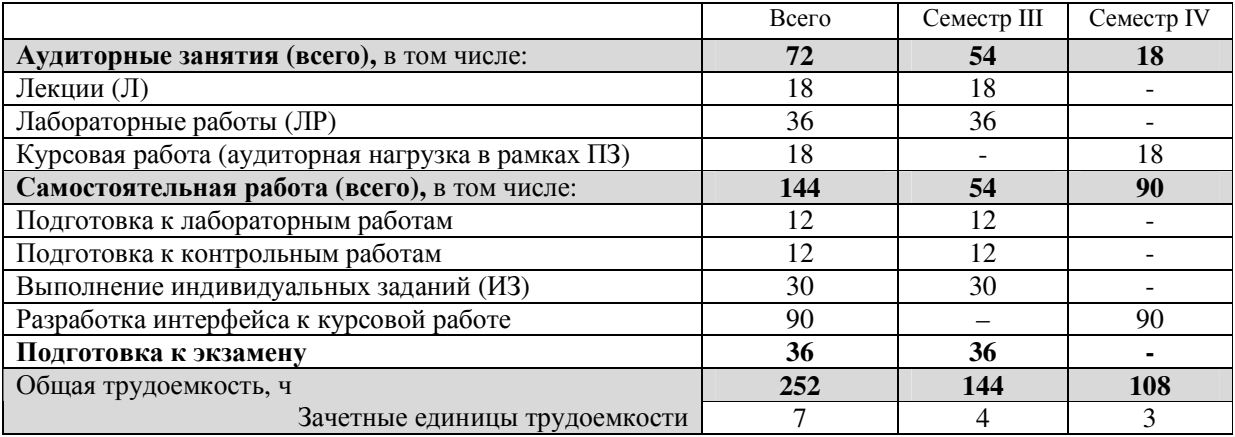

### **4. ОБЪЕМ ДИСЦИПЛИНЫ И ВИДЫ УЧЕБНОЙ РАБОТЫ**

# **5. СОДЕРЖАНИЕ ДИСЦИПЛИНЫ**

#### **5.1. Разделы дисциплин и виды занятий**

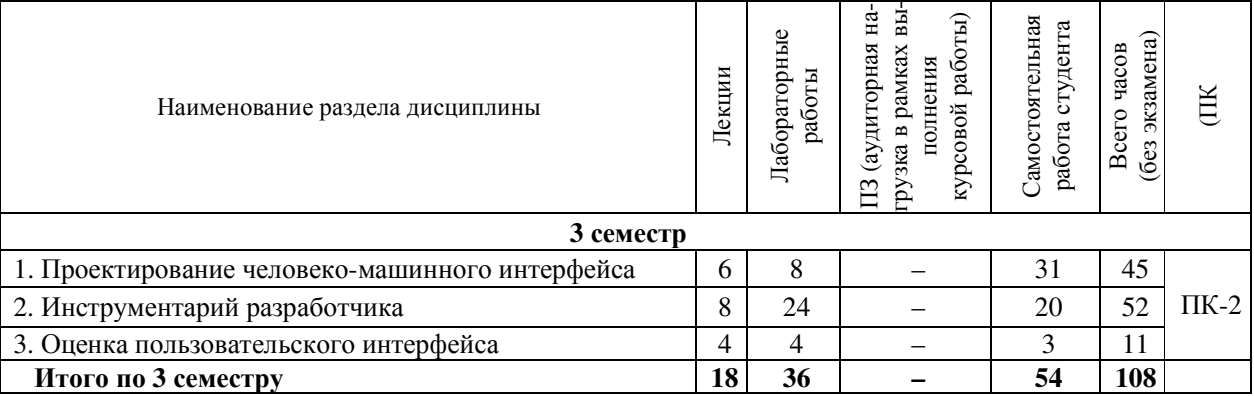

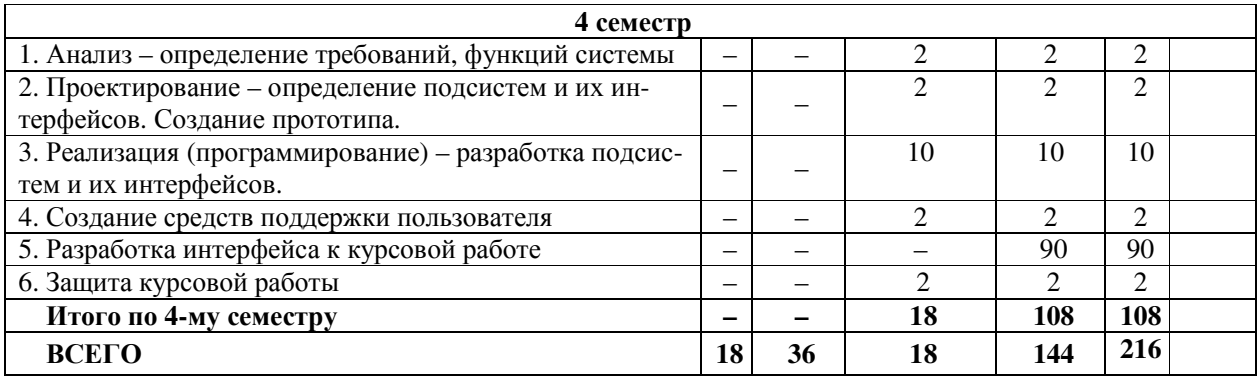

# **5.2. Содержание разделов дисциплины (по лекциям)**

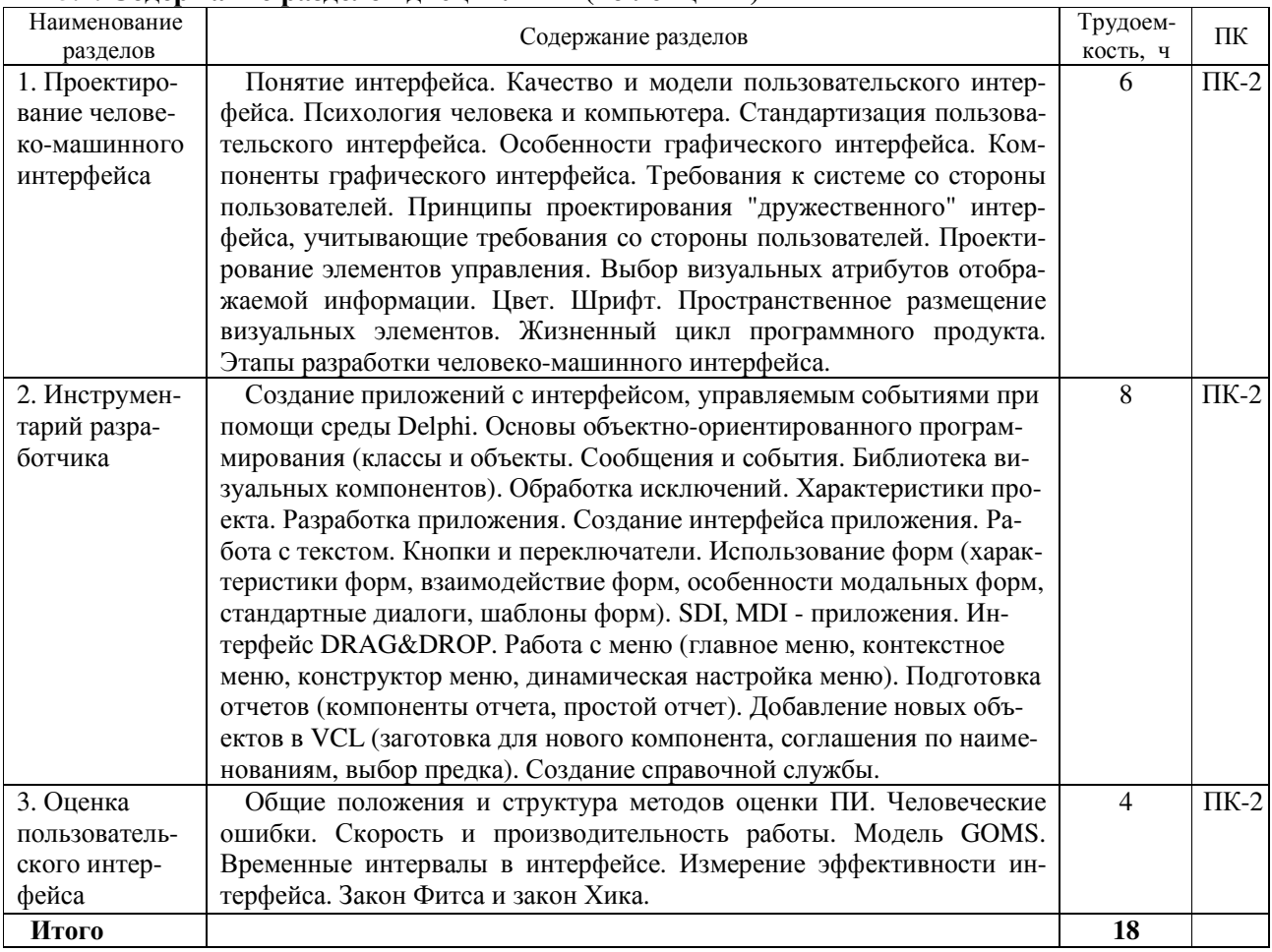

# **5.3. Разделы дисциплины и междисциплинарные связи с обеспечивающими (предыдущими) дисциплинами и обеспечиваемыми (последующими) дисциплинами**

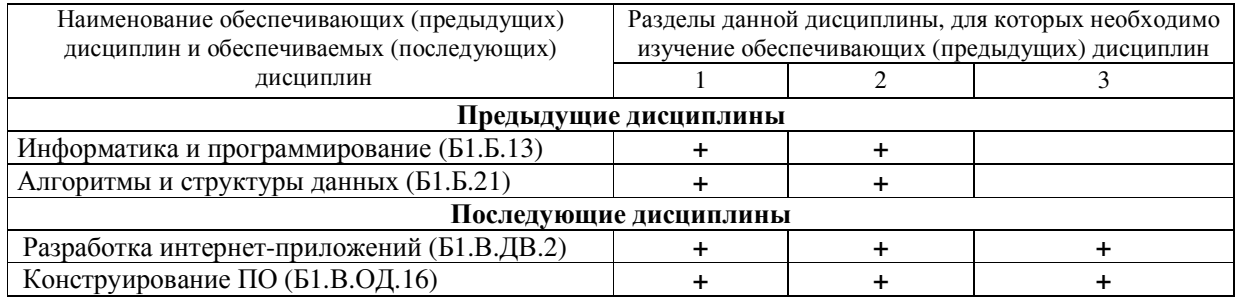

### **5.4. Соответствие компетенций, формируемых при изучении дисциплины, и видов занятий**

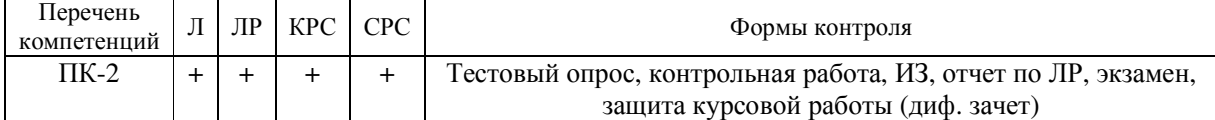

Л – лекция; ЛР – лабораторные работы; КРС – курсовая работа студента; СРС – самостоятельная работа студента

### **6. МЕТОДЫ И ФОРМЫ ОРГАНИЗАЦИИ ОБУЧЕНИЯ**

#### **Технологии интерактивного обучения при разных формах занятий**

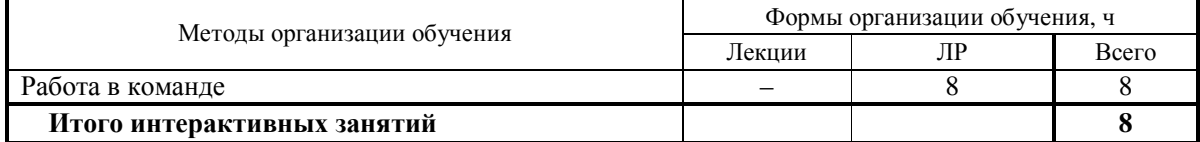

# **7. ЛАБОРАТОРНЫЙ ПРАКТИКУМ**

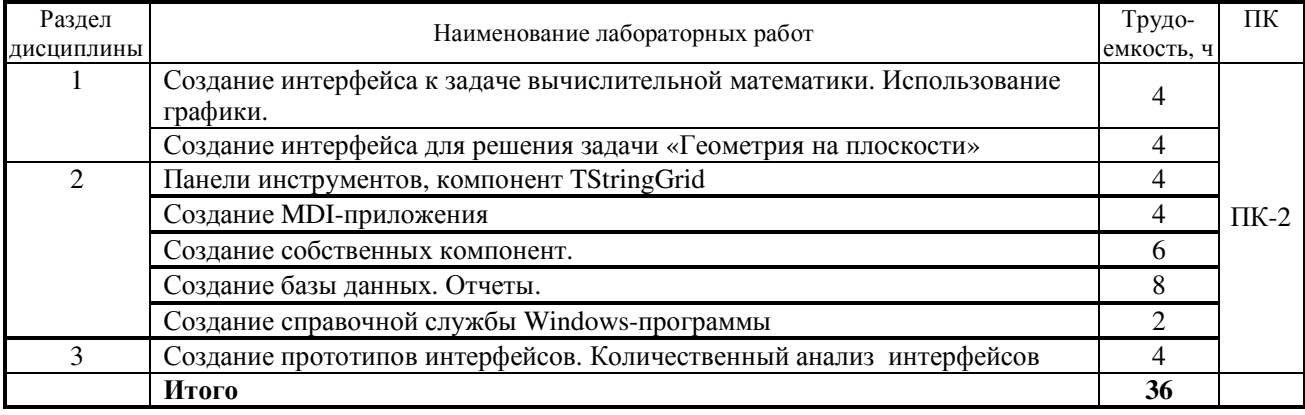

### **8. ПРАКТИЧЕСКИЕ ЗАНЯТИЯ –** *аудиторные занятия по выполнению курсовой работы*

### **Трудоемкость аудиторных занятий по выполнению курсовой работы**

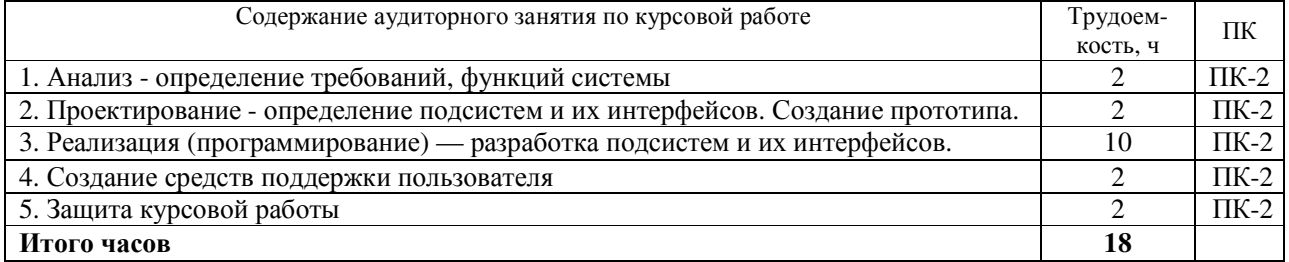

# **9. САМОСТОЯТЕЛЬНАЯ РАБОТА**

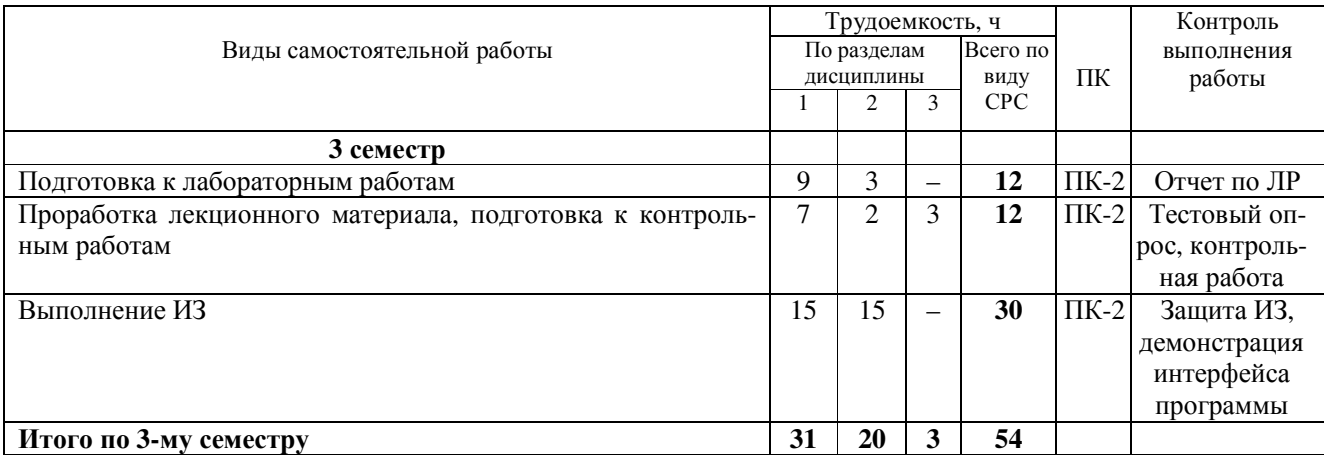

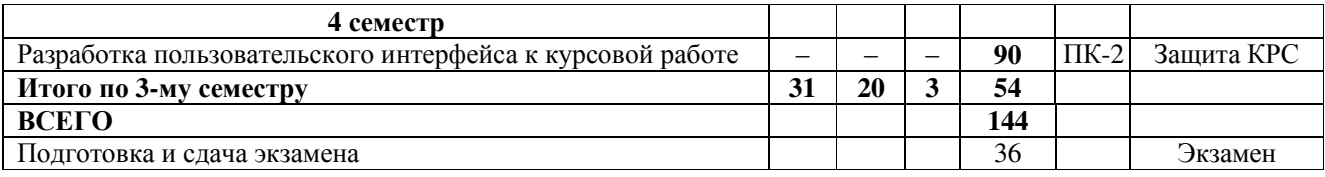

### **10. ПРИМЕРНАЯ ТЕМАТИКА КУРСОВЫХ РАБОТ**

Курсовая работа выполняется по типовым заданиям, студент может предложить собственный вариант задания.

**Примерный перечень объектов проектирования**: Диалоговая система «Электронный ежедневник», Справочная система «Библиография» для хранения и выдачи информации о книгах, Система резервирования авиабилетов , Справочная система «Документ» для хранения и печати документов различного вида , Телефонный справочник, Система в помощь переводчику с английского языка (перевод выделенных в тексте слов с помощью словаря, пополнение словаря), Справочная система аэропорта и т.п.

# **11. РЕЙТИНГОВАЯ СИСТЕМА ДЛЯ ОЦЕНКИ УСПЕВАЕМОСТИ СТУДЕНТОВ**

### **11.1. Балльные оценки для элементов контроля** 3 семестр — экзамен

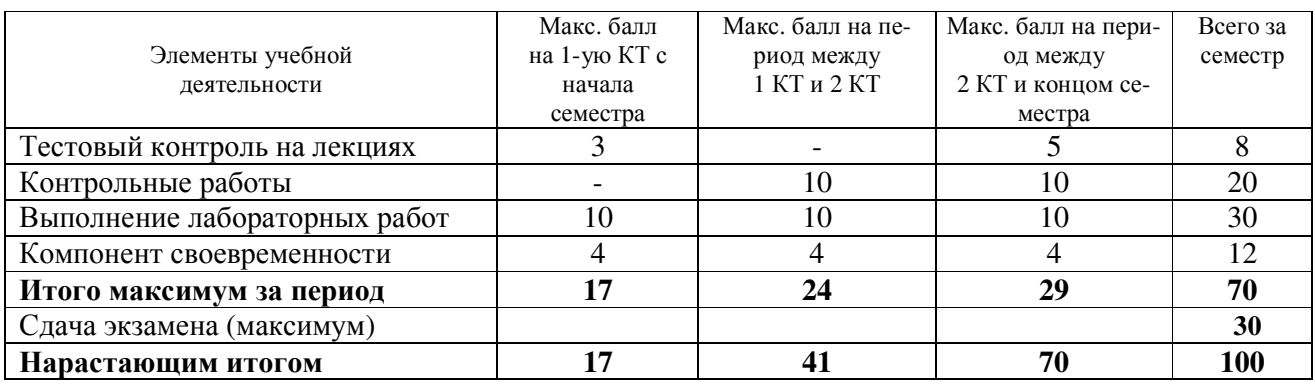

### **4 семестр — диф. зачет**

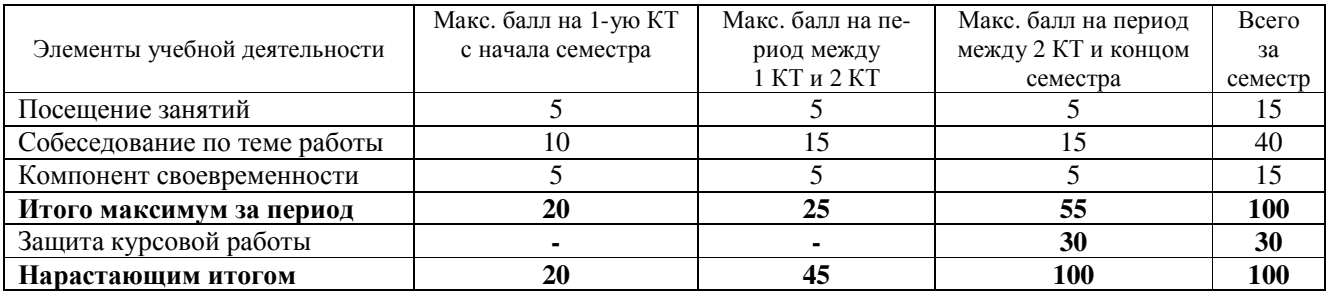

### **Таблица 11.2** Пересчет баллов в оценки за контрольные точки

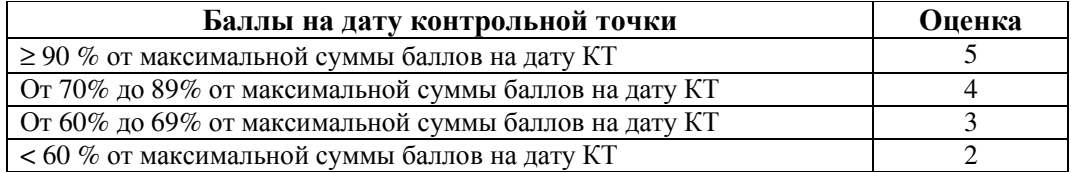

### **11.3. Пересчет суммы баллов в традиционную и международную оценку**

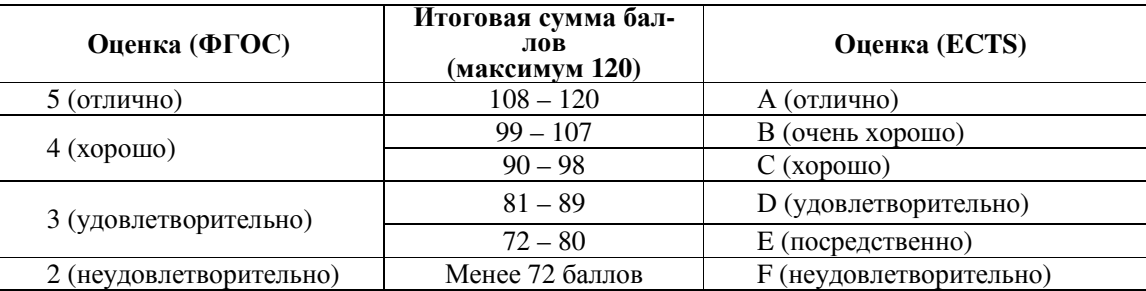

#### **11.4. Формирование рейтинга для оценки курсовой работы**

Форма отчетности — дифференциальный зачет Максимальный рейтинг — 100 баллов

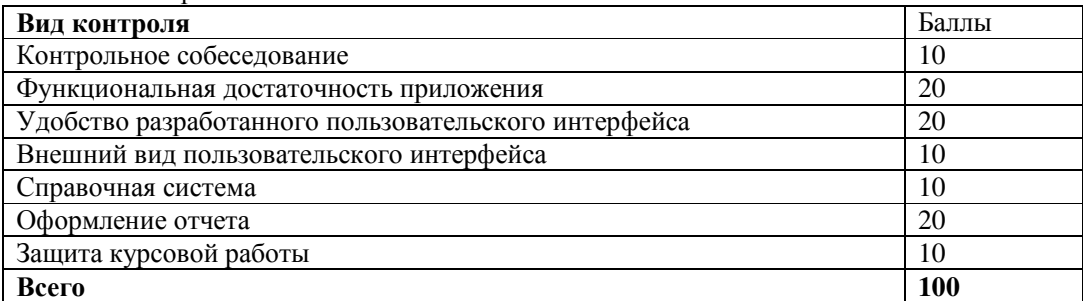

Пересчет баллов за курсовую работу в оценку:

< 60 — неудовлетворительно

60 – 69 — удовлетворительно

70 – 89 — хорошо

90 – 100 — отлично

### **12. УЧЕБНО-МЕТОДИЧЕСКОЕ И ИНФОРМАЦИОННОЕ ОБЕСПЕЧЕНИЕДИСЦИПЛИНЫ**

#### **12.1. Основная литература**

1. Акчурин Э.А. Человеко-машинное взаимодействие: Учебное пособие. – M.: СОЛОН-ПРЕСС, 2008.- 93 с. В библиотеке ТУСУРа: 17 экз. **Гриф УМО**

2. Логунова О.С., Ячиков И.М., Ильина Е.А. Человеко-машинное взаимодействие: Теория и практика. — Ростов-на-Дону: «Феникс», 2006. – 288 с. В библиотеке ТУСУРа: 9 экз. **Гриф УМО**

3. Кориков А.М., Кривцов О.А. Система «Человек-Компьютер»: на пути создания человекоориентированного интерфейса. – Томск: В-Спектр, 2010. – 183 с. В библиотеке ТУСУРа: 10 экз.

### **12.2. Дополнительная литература**

1. Ганеев Р.М. Проектирование интерфейса пользователя средствами Win32 API: учебное пособие М.: Горячая линия – Телеком 2001. – 336 с. В библиотеке ТУСУРа: 8 экз. **Гриф УМО**

2. Коутс, Роберт. Интерфейс «Человек-компьютер»: пер. с англ. /Роберт Коутс, И. Влейминк. — М.: Мир, 1990. – 501 с**.** В библиотеке ТУСУРа: 21 экз.

3. Мандел Т. Разработка пользовательского интерфейса: Пер. с англ. - М.: ДМК, 2001. - 409. В библиотеке ТУСУРа: 1 экз.

4. Тидвелл, Дженнифер Минаси М. Разработка пользовательских интерфейсов : пер. с англ. / Д. Тидвелл ; пер. Е. Шикарева. - СПб. : Питер, 2008. - 416 с. В библиотеке ТУСУРа: 1 экз.

### **12.3. Учебно-методические пособия и требуемое программное обеспечение Для обеспечения дисциплины используются следующие УМП:**

1. Петкун Т.А. Проектирование человеко-машинных интерфейсов: метод. указания по выполнению лабораторных и самостоятельных работ для студентов специальности 231000.62 «Программная инженерия». – Томск: ТУСУР, кафедра АОИ, 2012. – 27 с. [Электронный ресурс]: сайт кафедры АОИ. – URL: http://aoi.tusur.ru/upload/methodical\_materials/Proektirovanie\_CHMI\_Zadanija\_PI\_tit\_\_PTA\_file\_\_74\_9467.pdf

2. Петкун Т.А. Методические указания по выполнению курсовой работы по дисциплине «Проектирование человеко-машинного интерфейса» для студентов специальности 231000.62 «Программная инженерия». – Томск: ТУСУР, кафедра АОИ, 2012. – 13 с. [Электронный ресурс]: сайт кафедры АОИ. – URL: http://aoi.tusur.ru/upload/methodical\_materials/MU\_Kurs\_CHMI\_PI\_file\_\_239\_4905.pdf

 Для организации работы студентов требуется свободный доступ в компьютерные классы с наличием Borland Delphi (Power Bilder, C++ Bilder и т.п.).

#### **12.4. Необходимые базы данных, информационно-справочные и поисковые системы**

Образовательный портал университета (http://portal.tusur.ru, http://lib.tusur.ru); электронные информационно-справочные ресурсы вычислительных залов кафедры АОИ.

#### **13. МАТЕРИАЛЬНО-ТЕХНИЧЕСКОЕ ОБЕСПЕЧЕНИЕ ДИСЦИПЛИНЫ**

Аудитории с мультимедийным оборудованием для проведения лекционных занятий

Приложение 1

# МИНИСТЕРСТВО ОБРАЗОВАНИЯ И НАУКИ РОССИЙСКОЙ ФЕДЕРАЦИИ

Федеральное государственное бюджетное образовательное учреждение высшего профессионального образования

 «ТОМСКИЙ ГОСУДАРСТВЕННЫЙ УНИВЕРСИТЕТ СИСТЕМ УПРАВЛЕНИЯ И РАДИОЭЛЕКТРОНИКИ» (ТУСУР)

### **Кафедра автоматизации обработки информации (АОИ)**

УТВЕРЖДАЮ

Заведующий кафедрой АОИ

\_\_\_\_\_\_\_\_\_\_\_Ю.П. Ехлаков

«\_\_\_\_»\_\_\_\_\_\_\_\_\_\_\_\_2016 г.

# **ФОНД ОЦЕНОЧНЫХ СРЕДСТВ ДЛЯ ПРОВЕДЕНИЯ ТЕКУЩЕЙ И ПРОМЕЖУТОЧНОЙ АТТЕСТАЦИИ ПО УЧЕБНОЙ ДИСЦИПЛИНЕ «ПРОЕКТИРОВАНИЕ ЧЕЛОВЕКО-МАШИННОГО ИНТЕРФЕЙСА» для направления подготовки 09.03.04 «Программная инженерия» (уровень бакалавриата)**

Томск 2016

#### **1. Основные положения**

Фонд оценочных средств (ФОС) является приложением к рабочей программе дисциплины и представляет собой совокупность контрольно-измерительных материалов и методов их использования, предназначенных для измерения уровня достижения студентом установленных результатов обучения. ФОС используется при проведении текущего контроля успеваемости и промежуточной аттестации студентов.

При описании ФОСа по учебной дисциплине используется нижеприведенная терминология.

*Компетенция –* комплекс взаимосвязанных аспектов профессиональной деятельности, складывающихся из знаний, умений, навыков и/или опыта, объединенных с потенциальной способностью и готовностью студента (выпускника) справляться с решением задач, обусловленных видами и объектами профессиональной деятельности.

*Этапы освоения компетенции* – логически увязанные части жизненного цикла освоения компетенции *Оценочные средства* – совокупность контрольных/контрольно-измерительных и методических мате-

риалов, необходимых для определения степени сформированности компетенций по конкретной дисциплине.

*Контрольные материалы* оценочного средства – конкретные задания, позволяющие определить результативность учебно-познавательной и проектной деятельности студента.

*Показатели оценивания компетенций* – сформулированные на содержательном уровне требования к освоению компетенции, распределенные по этапам ее формирования и обусловленные видами и объектами профессиональной деятельности, обобщенными трудовыми функциями профессиональных стандартов,

*Критерии оценивания компетенций* – правило дифференциации показателя уровня освоения компетенции

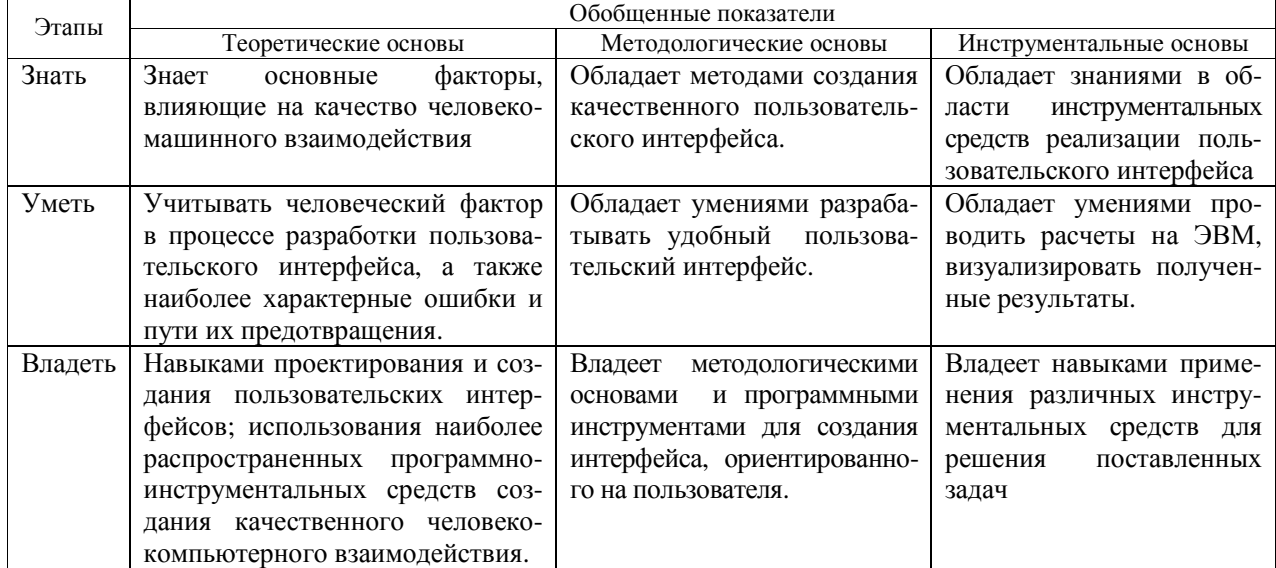

Таблица 1 – Обобщенная модель формирования содержания показателей оценивания компетенции

Таблица 2 – Шкала оценивания уровня освоения компетенции

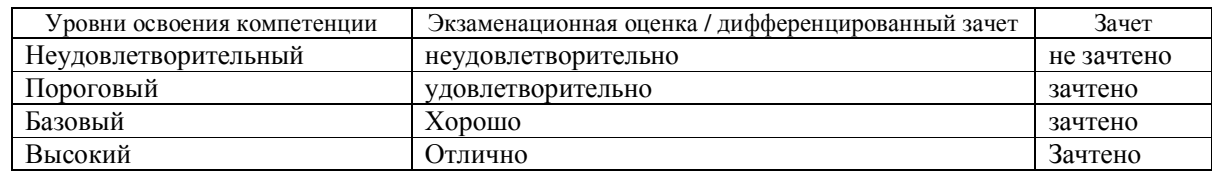

#### **2. КОМПЕТЕНЦИИ, ЭТАПЫ И ОЦЕНОЧНЫЕ СРЕДСТВА**

 Перечень компетенций с указанием этапов их формирования в процессе освоения дисциплины приведен в таблице 3.

Таблица 3 – Перечень закрепленных за дисциплиной компетенций

|      |                                                                         | Этапы         |
|------|-------------------------------------------------------------------------|---------------|
| Код  | Формулировка компетенции                                                | формирования  |
|      |                                                                         | компетенции   |
| ПК-2 | Владеть навыками использования операционных систем, сетевых технологий, | Знать, уметь, |
|      | средств разработки программного интерфейса, применения языков и методов | владеть       |
|      | формальных спецификаций, систем управления базами данных                |               |

9

Согласована на портале №

Для оценки качества освоения компетенций по дисциплине используются следующие оценочные средства.

#### **Промежуточная аттестация**

*Экзамен* – устный опрос студента (диалог преподавателя со студентом), цель которого состоит в выявлении индивидуальных достижений студента по пониманию основных положений численных методов.

 *Курсовая работа* - Учебная активность в виде выполнения работы, направленной на закрепление и применение полученных в ходе освоения дисциплины знаний, умений и навыков, выполняемой студентом самостоятельно под руководством преподавателя с учетом требований по содержанию, структуре и срокам, обусловленных заданием.

#### **Текущая аттестация** (текущий контроль освоения компетенций)

*Лабораторная работа* – средство промежуточного контроля знаний и умений, обычно состоящее из заданий, которые студент должен выполнить.

*Тестирование* – учебная технология, позволяющая измерять знания, умения и навыки студентов, состоящая из тестовых заданий и формализованных процедур проведения, обработки и анализа результатов.

*Контрольная работа –* продукт самостоятельной работы студента по кругу вопросов, составляющих предмет изучения, при котором полученные результаты на поставленные вопросы излагаются письменно на бумажном носителе.

*Индивидуальное задание* – самостоятельная творческая деятельность студента, в которой он реализует свой личностный потенциал, демонстрирует умение грамотно и ясно выражать свои мысли, идеи.

## **3. ПОКАЗАТЕЛИ И КРИТЕРИИ ОЦЕНИВАНИЯ КОМПЕТЕНЦИЙ**

#### *3.1. Компетенция ПК-2*

**ПК-2**: владением навыками использования операционных систем, сетевых технологий, средств разработки программного интерфейса, применения языков и методов формальных спецификаций, систем управления базами данных.

Этапы формирования компетенции, показатели и используемые оценочные средства представлены в таблице 4. Критерии и уровни оценивания компетенции на каждом этапе приведены в таблице 5.

Таблица 4 – Этапы, показатели и используемые оценочные средства формирования компетенции

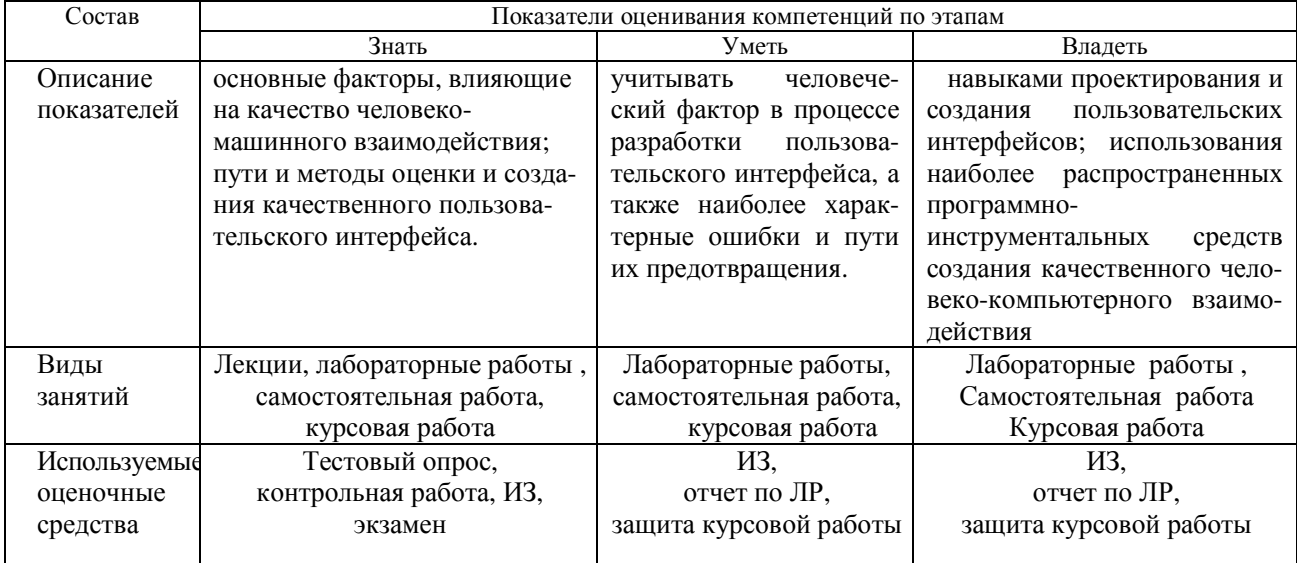

Таблица 5 – Критерии и уровни оценивания компетенции

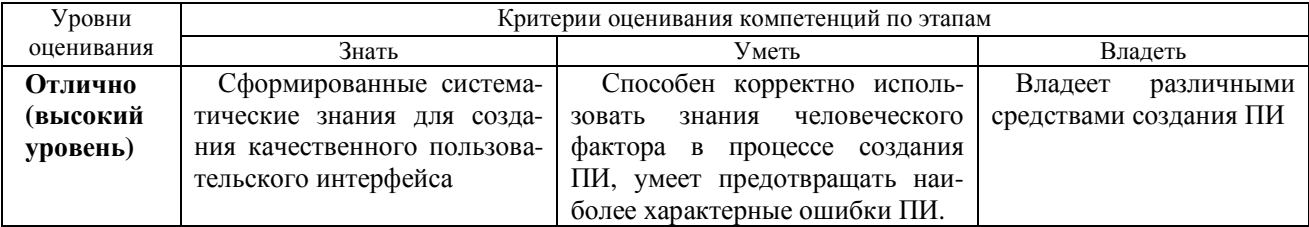

# Согласована на портале №

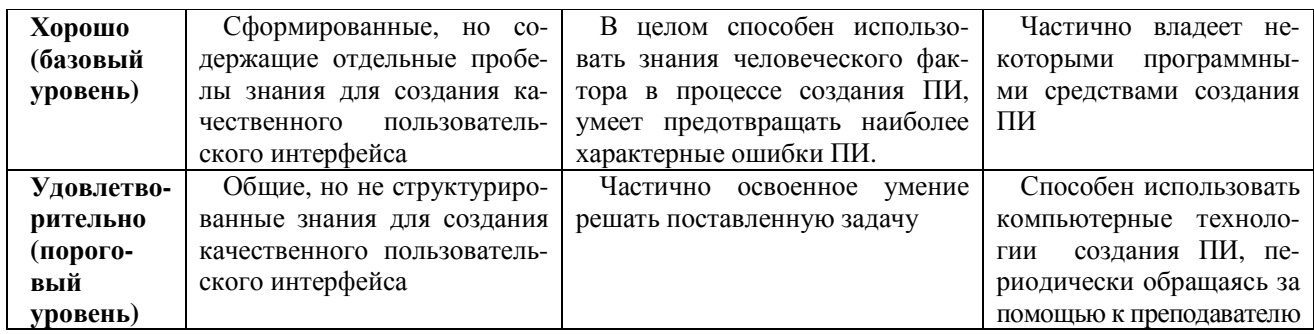

# **4. КОНТРОЛЬНЫЕ МАТЕРИАЛЫ ОЦЕНОЧНЫХ СРЕДСТВ**

### **4.1. Промежуточная аттестация**

Промежуточная аттестация реализуется посредством проведения экзамена и курсовой работы. Экзамен может быть проставлен по рейтингу, полученному студентом по результатам освоения компетенции в течение семестра, либо в форме устного опроса. Для проведения экзамена составляются билеты. В состав билета входят 3 вопроса и одно практическое задание.

*Пример экзаменационного билета*

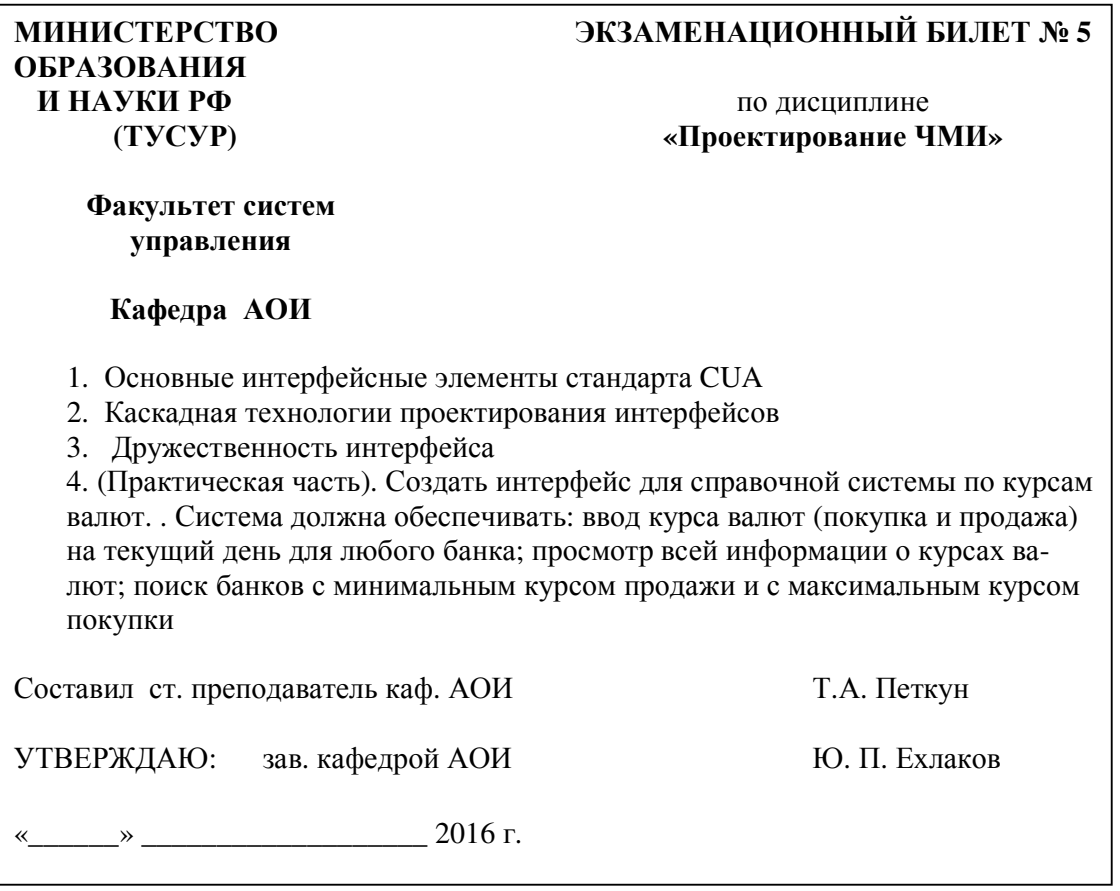

### **4.2. Текущая аттестация (текущий контроль освоения компетенций)**

# *4.2.1. Курсовая работа (4 семестр)*

Оценка за курсовую работу / курсовой проект складывается из двух компонентов: оценка за содержание и оценка за защиту. Формирование рейтинга для оценки курсовой работы описано в п. 11.4 рабочей программы (см. стр. 9 ).

#### **Темы курсовых работ:**

1. Электронный ежедневник

- 2. Справочная система «Библиография» для хранения и выдачи информации о книгах
- 3. Система резервирования авиабилетов

4. Справочная система «Документ» для хранения и печати документов различного вида

5. Справочная система «Успеваемость» для хранения информации о текущей успеваемости сту-

дентов

6. Телефонный справочник

7. Система в помощь переводчику с английского языка (перевод выделенных в тексте слов с помощью словаря, пополнение словаря)

8. Справочная система аэропорта

9. Диалоговая система по обмену жилья

10. Обучающая система (вывод обучающей информации по некоторой теме и проведение тестирования по данной теме)

- 11. Диалоговая система оценки знания правил дорожного движения
- 12. Справочная система по вузам для абитуриентов

13. Графическая система «Планировщик» для размещения мебели на плане комнаты (задание габаритов комнаты, мебели, передвижение с помощью «мыши» контуров мебели на плане)

14. Справочная система по курсам валют

15. Справочная система «Кулинария» для хранения и выдачи рецептов блюд (по выбранной пользователем категории, виду кухни)

16. Справочная система по туристическим маршрутам

17. Выбор места в самолете (отметка на плане салона самолета забронированного места и ввод информации о пассажире)

18. Система для определения соционического типа

- 19. Система «Склад» для хранения и выдачи информации о товарах
- 20. Психологический тест
- 21. Справочная система «Фильмотека» для хранения и выдачи информации о фильмах
- 22. Справочная система «Меломан» для хранения и выдачи информации об аудиоальбомах
- 23. Система «Бюджет семьи» для контроля доходов и расходов семьи
- 24. Генератор кроссвордов

25. Выбор места в театре (отметка на плане зарезервированного места и ввод информации о клиенте)

#### *4.2.2. Самостоятельная работа*

 **Содержание самостоятельной работы студентов по дисциплине** направлено на углубление и закрепление знаний, развитие практических умений и навыков и включает:

- подготовку к лабораторным работам;
- выполнение курсовой работы;
- изучение теоретических учебно-методических материалов при опережающей самостоятельной работе;
- работа с литературой (интернет) при изучение тем, вынесенных на самостоятельную проработку;
- подготовка к экзамену.

#### *Примеры тем рефератов и докладов*

- 1. Особенности пользовательского интерфейса для мобильных устройств.
- 2. Особенности создания WEB-интерфейса.
- 3. Средства помощи в человеко-ориентированных интерфейсах
- 4. Типы ошибок, способы предотвращения ошибок. Обработка ошибок.
- 5. Модели пользовательского интерфейса.